# Cheatography

## Docker Swarm Cheat Sheet by Gaurav Pandey [\(gauravpandey44\)](http://www.cheatography.com/gauravpandey44/) via [cheatography.com/69622/cs/20590/](http://www.cheatography.com/gauravpandey44/cheat-sheets/docker-swarm)

## Basic

Swarm is Docker's in built containers orchestrator solution, its main purpose is to manage containers in a computer cluster, i.e. a set of connected computers that work together.

Swarm comes built into the Docker Engine, you don't need to install anything to get started.

In Docker, there are many layers of encapsulation: the OS kernel, containers, tasks that encapsulate containers as units of work, services or Pods that represent application components, and stacks-(collection of services) that represent full applications.

## docker swarm commands

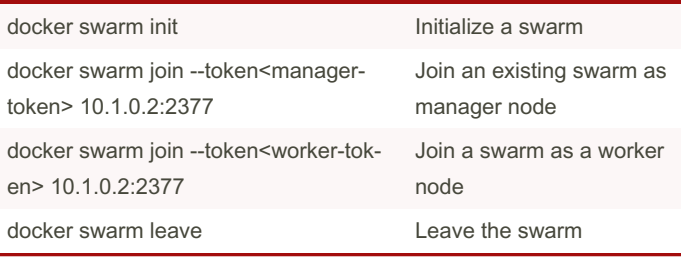

#### docker stack commands

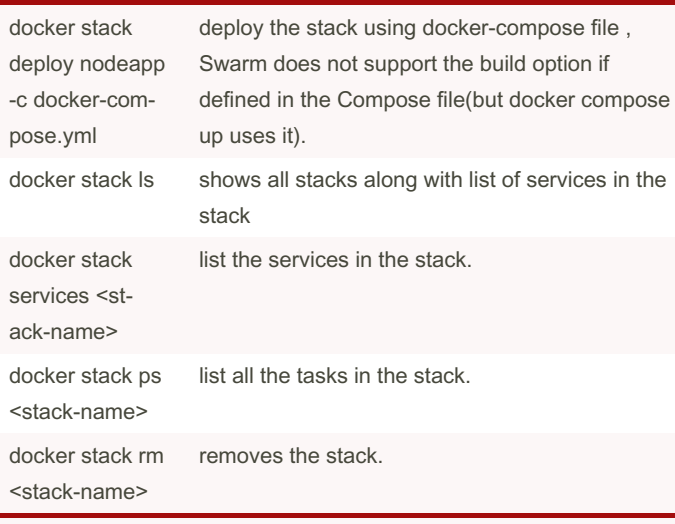

Manage Docker stacks( is a collection of services that make up an application in a specific environment).

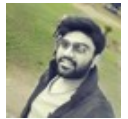

By Gaurav Pandey (gauravpandey44)

Published 22nd September, 2019. Last updated 22nd September, 2019. Page 1 of 2.

Sponsored by Readable.com Measure your website readability! <https://readable.com>

docker service commands

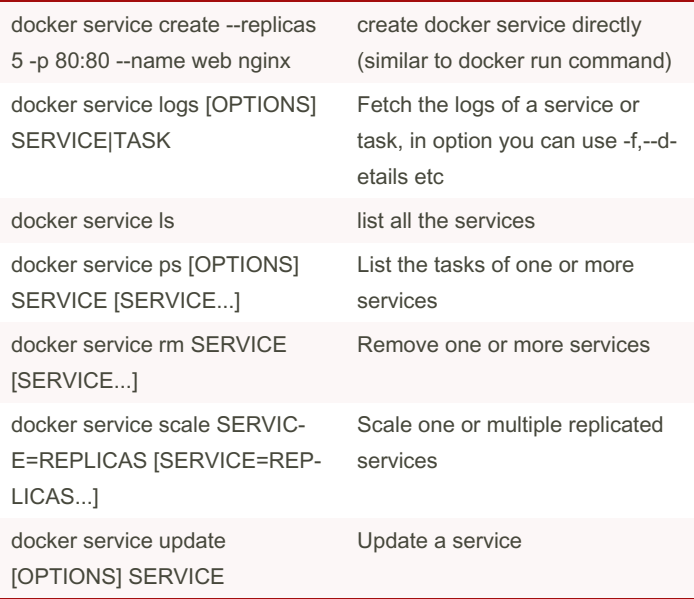

Manage services.Services in the swarm mode are actually object (when compared to the docker compose services where they are actual running services)

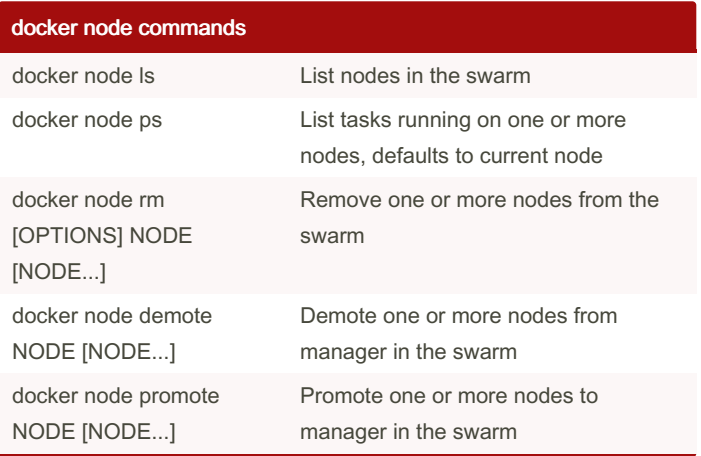

[cheatography.com/gauravpandey44/](http://www.cheatography.com/gauravpandey44/)

# Cheatography

## Docker Swarm Cheat Sheet by Gaurav Pandey [\(gauravpandey44\)](http://www.cheatography.com/gauravpandey44/) via [cheatography.com/69622/cs/20590/](http://www.cheatography.com/gauravpandey44/cheat-sheets/docker-swarm)

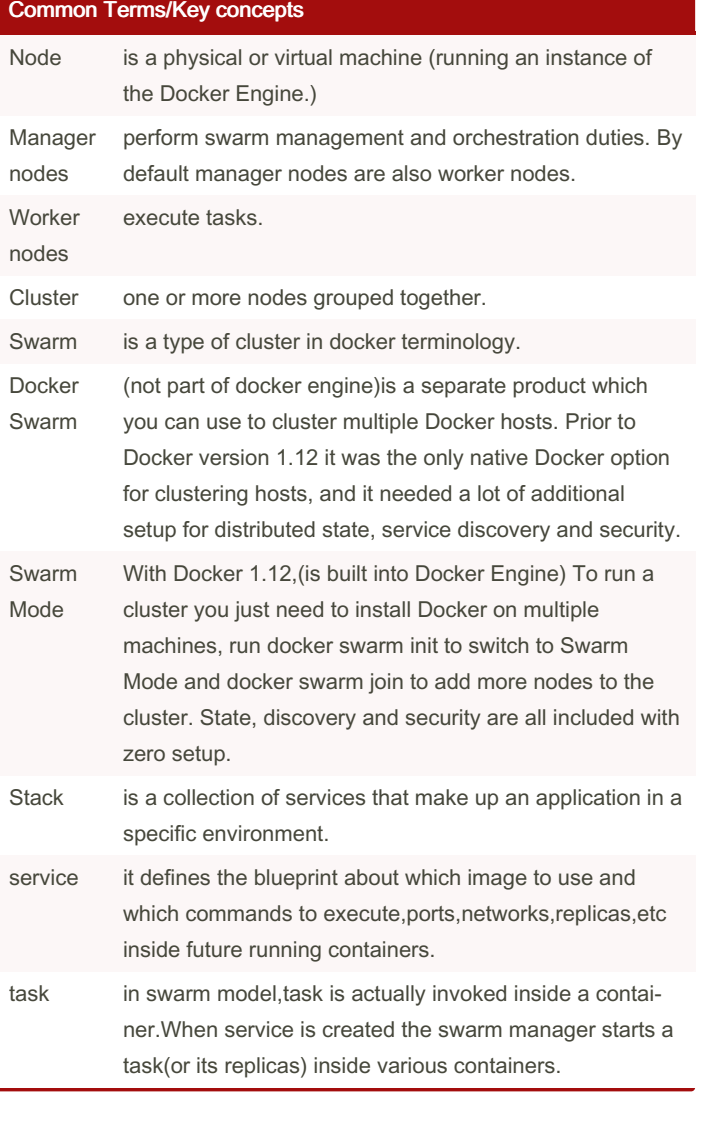

#### Swarm service diagram container task nginx.1 nginx:latest service available node 3 nginx<br>replicas nginx.2 nginx:latest available node swarm manager  $nginx.3$ nginx:latest

## **Application**

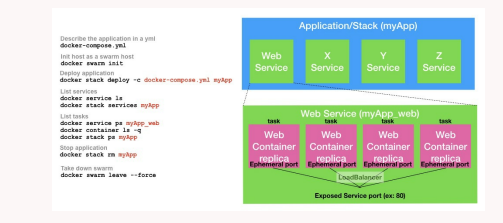

available node

### similar commands

```
Init host as a swarm manager node:
docker swarm init
Deploy applic ation:
docker stack deploy -c docker -co mpo se.yml myApp
List services:
docker service ls
docker stack services myApp
List tasks:
docker service ps myApp_web
docker container ls -q
docker stack ps myApp
Stop applic ation:
docker stack rm myApp
Take down swarm
docker swarm leave --force
```
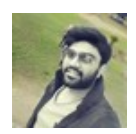

By Gaurav Pandey (gauravpandey44)

Published 22nd September, 2019. Last updated 22nd September, 2019. Page 2 of 2.

Sponsored by Readable.com Measure your website readability! <https://readable.com>

[cheatography.com/gauravpandey44/](http://www.cheatography.com/gauravpandey44/)